## **Beginning Ios Programming Building And Deploying Ios Applications**

Eventually, you will agreed discover a new experience and capability by spending more cash. yet when? attain you admit that you admit that you try to get something basic in the beginning? That's something basic in the begi It is your extremely own time to piece of legislation reviewing habit. among guides you could enjoy now is **beginning ios programming building and deploying ios applications** below.

iOS Development: How to get startedSwift - Build Your First App in 30 minutes - For Beginners - Music Player The Complete iOS 9 Developer Co How I learned iOS development and got an internship!

**Beginning iOS Programming: Building and Deploying iOS ...** Buy [(Beginning iOS Programming: Building and Deploying iOS Applications)] [By (author) Nick Harris ] [April, 2014] by Nick Harris (ISBN: ) from Amazon's Book Store. Everyday low prices and free delivery on eligible orders

iOS 7 is a major shift in the look and feel of apps—the first major sea change since the iPhone was first introduced. For apps to blend in with the new UI, each needs a complete redesign. Beginning—including an introductio **Beginning iOS Programming: Building and Deploying iOS ...**

Beginning Ios Programming Building And Deploying Ios Applications This is likewise one of the factors by obtaining the soft documents of this beginning ios programming building and deploying ios applications by online. You

**Beginning Ios Programming Building And Deploying Ios ...** Beginning iOS Programming: Building and Deploying iOS Applications starts at the beginning—including an introduction to Objective C—and gives you the skills you need to get your apps up and running. Author Nick Harris has

**Beginning iOS Programming: Building and Deploying iOS ...** Beginning iOS Programming: Building and Deploying iOS Applications starts at the beginning—including an introduction to Objective C—and gives you the skills you need to get your apps up and .

**Beginning iOS Programming - PDF Free Download** 1. Get a Mac. Yes, you need a Mac. It's the basic requirement for iOS development. To develop an iPhone (or iPad) app, you need to first get a Mac oS X version 10.8 (or up). Probably you still own a PC, the cheapest option

**What You Need to Begin iOS Programming and App Development** According to Apple, "Swift is a robust and intuitive programming language created by Apple for building apps for iOS, Mac, Apple TV, and Apple Watch. It's designed to give developers more freedom than ever. Swift is easy t

**And** Buy Beginning iOS Programming: Building and Deploying iOS Applications by Nick Harris (ISBN: 9781118841471) from Amazon's Book Store. Everyday low prices and free delivery on eligible orders.

**[(Beginning iOS Programming: Building and Deploying iOS ...**

**Beginning iOS programming : building and deploying iOS ...** Beginning iOS Programming: Building and Deploying iOS Applications by Nick Harris Wrox | Feb 24 2014 | ISBN: 1118841476 | Pages: 336 | PDF | 7.87 MB iOS 7 is a major shift in the look and feel of apps—the first major sea c

Focuses on teaching object-oriented programming within the iOS framework and includes best practices for building apps that are easy to debug, evolve, and maintain Uses simple examples to help beginning programming program **Beginning iOS Programming For Dummies on Apple Books**

**Programming - Books Downloads on iTunes** Beginning iOS 12 & Swift App Development: Develop iOS Apps with Xcode 10, Swift 4, Core ML 2, ARK it 2 and more Beginning iOS 12 and Swift App Development will take you on a hands-on, fun and pragmatic journey of learning

**Best Books to Learn Swift Programming in 2020 & Beyond ...** Welcome to the p2p.wrox.com Forums. You are currently viewing the BOOK: Beginning iOS Programming: Building and Deploying iOS Applications section of the Wrox Programmer doscussions. This is a community of tens of thousand

Each book aims to teach an important technology or programming language and is designed to take a person from being a novice to a professional by including the most essential information and explaining step by step how to

**Turorials: Learn iOS Game Development | Beginners Guide** Beginning Ios Programming: Building and Deploying Ios Applications: Harris, Nick: Amazon.com.au: Books

**Beginning Ios Programming: Building and Deploying Ios ...**

Beginning-iOS-Programming-For-Dummies-Resource-Center This resource center is an addition to Beginning iOS Programming For Dummies, with bonus material created to help you better understand the concepts and techniques from

Create your very own apps for the latest iOS devices. You'll start with the basics, and then work your way through the process of downloading and installing Xcode and the iOS 10 SDK, and then guides you though the creation integrate all the interface elements iOS users have come to know and love, such as buttons, such as buttons, switches, pickers, toolbars, and sliders. Every single sample app in the book has been rebuilt from scratch using I learn how to save your data using the iOS file system. You'll also learn how to save and retrieve your data using a variety of persistence techniques, including Core Data and SQLite. And there's much more! What You Will iPhone and iPad.

**Beginning-iOS-Programming-For-Dummies-Resource-Center ...**

**Beginning iOS Programming: Building and Deploying iOS ...**

Stanford Libraries' official online search tool for books, media, journals, databases, government documents and more.

**Beginning iOS Programming: Building and Deploying iOS ...** Beginning iOS Programming: Building and Deploying iOS Applications: Harris, Nick: 9781118841471: Books - Amazon.ca

**Beginning iOS Programming: Building and Deploying iOS ...**

**Preface · Beginning iOS 13 Programming with Swift (Sample)**

In this book, we take you on a fun, hands-on and pragmatic journey to learning iOS 14 application development using Swift. You'll start building your first iOS app within minutes. Every section is written in a bite-sized m Outes app using Table View Chapter 4 - Create a To Do List app (create, read, update and, update and delete to-do items) Chapter 8 - Implement data persistency to our To Do List app using Chapter 8 - Implement data persist Ohapter 12 - Widgets Chapter 13 - App Clips Chapter 14 - Dark Mode Chapter 15 - Porting your iOS App to the Mac with Project Catalyst Chapter 16 - In-App Purchases The goal of this book is to teach you should have basic pr author of several programming books. Greg has many years in teaching programming in tertiary institutions and he places special emphasis on learning by doing.

nergramming: The Big Nerd Ranch Subar iPhone Bootcamp class, iPhone Programming: The Big Nerd Ranch Guide leads you through the essential tools and techniques for developing applications for the iPhone, iPad, and iPod Touc Builder, and Instruments. The guide's learn-while-doing approach delivers the practical knowledge and experience you need to design and build real-world applications. Here are some of the topics covered: Dynamic interfaces ALocalization/Internationalization "After many 'false starts' with other iPhone development books, these clear and concise tutorials made the concepts gel for me. This book is a definite must have for any budding iPhone de

This book covers the various aspects of developing web-based applications for iOS. Over the past four years, the iPhone and iPad have been amazingly successful. Because of this success, application from beginning to end, u noth interactions, and optimize applications, and wireless networks. The book introduces you through the process of building new applications for Wi-Fi and wireless networks. The book introduces you to the web applications including Phone, Mail, Google Maps, and GPS. This book is aimed at beginning and intermediate web developers who want to learn how to build new applications for iOS or migrate existing web apps to this platform. In general

Presents information on how to program software for iOS applications, covering such topics as object-oriented design principles, using Xcode, developing an Apps user interface, and harnessing iOS device capabilities.

Covers the fundamentals of iOS game development, with information on such topics as Xcode, Objective-C, Cocoa, user interaction, animation, audio apps, and networking. If you've got incredible iOS ideas, get this book and bring them to life! iOS 7 represents the most significant update to Apple's mobile operating to build an app for fun or a program and to build an app for fun or a profe s developer program, downloading with flurd and muster a duriversal app that stands out in the iOS crowd. Walks you through joining Apple's developer program, downloading the latest SDK, and working with Apple's developer like now to tap into the power of iOS – start building the next big app today with help from iOS App Development For Dummies!

iOS 7 changed everything—get up to speed! iOS 7 is a major shift in the look and feel of apps—the first major sea change since the first major sea change since the iPhone was first introduced. For apps to blend in with the blocks of app development. Learn Objective-C and how it differs from other programming languages Turn your app idea into an actionable plan Build each feature with the belp of standalone chapters Assemble your project into Apple's iPad is the ultimate consumer device for media consumption and communication. This book will help you jumpstart your iPad development. It covers topics progressively so you should have some background in programmin

concepts.

Copyright code : 353c3fe8c4dc090dbc5c8fa069d145d4

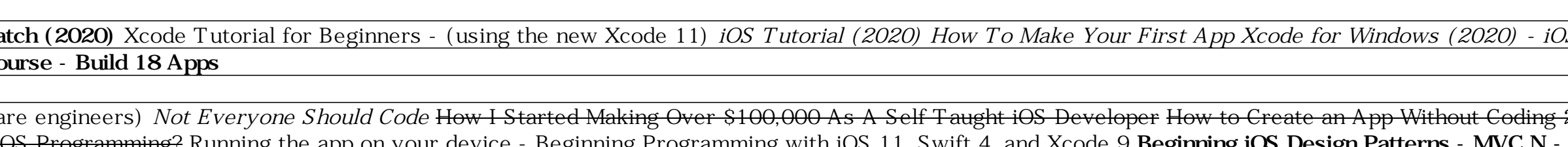

Beginning iOS Programming: Building and Deploying iOS Applications: Harris, Nick: Amazon.nl Selecteer uw cookievoorkeuren We gebruiken cookies en vergelijkbare tools om uw winkelervaring te verbeteringen kunnen aanbrengen,

He began to learn iOS programming a couple years ago and is now building iPhone apps for his own use and other pilots. Boozy is an app for finding Happy Hours, Daily Deals and Brunches. It was built by a law school dropout

MapKit Framework in iOS 12; Professional Scala; Learn Office 2016 for Mac; Learning Node; Land of Lisp; Beginning iOS Programming For Dummies; Building Wireless Sensor Networks Using Arduino; FileMaker Pro skripten N° 2; S

IOS Programming iOS Programming - PDF Free Download iOS Tutorial (2020): How To Make Your First App How To Make Your First App How To Learn iOS Programming From Scratch (2020) - iOS app development on Windows using MacStad Now to learn to code (quickly and easily!) <del>My iOS development desk setup ultra-wide \u0026 4k</del> Top Programming Languages in 2020 (for software engineers) *Not Everyone Should Code* How to Create an App Without Coding 2020 NOS development in 2020? <del>Top 5 Programming Languages in 2020 for Building Mobile Apps Q\u0026A: How Long Will It Take To learn iOS Programming with iOS 11, Swift For iOS Development Beginning roll Coursel Learn Swift For </del>